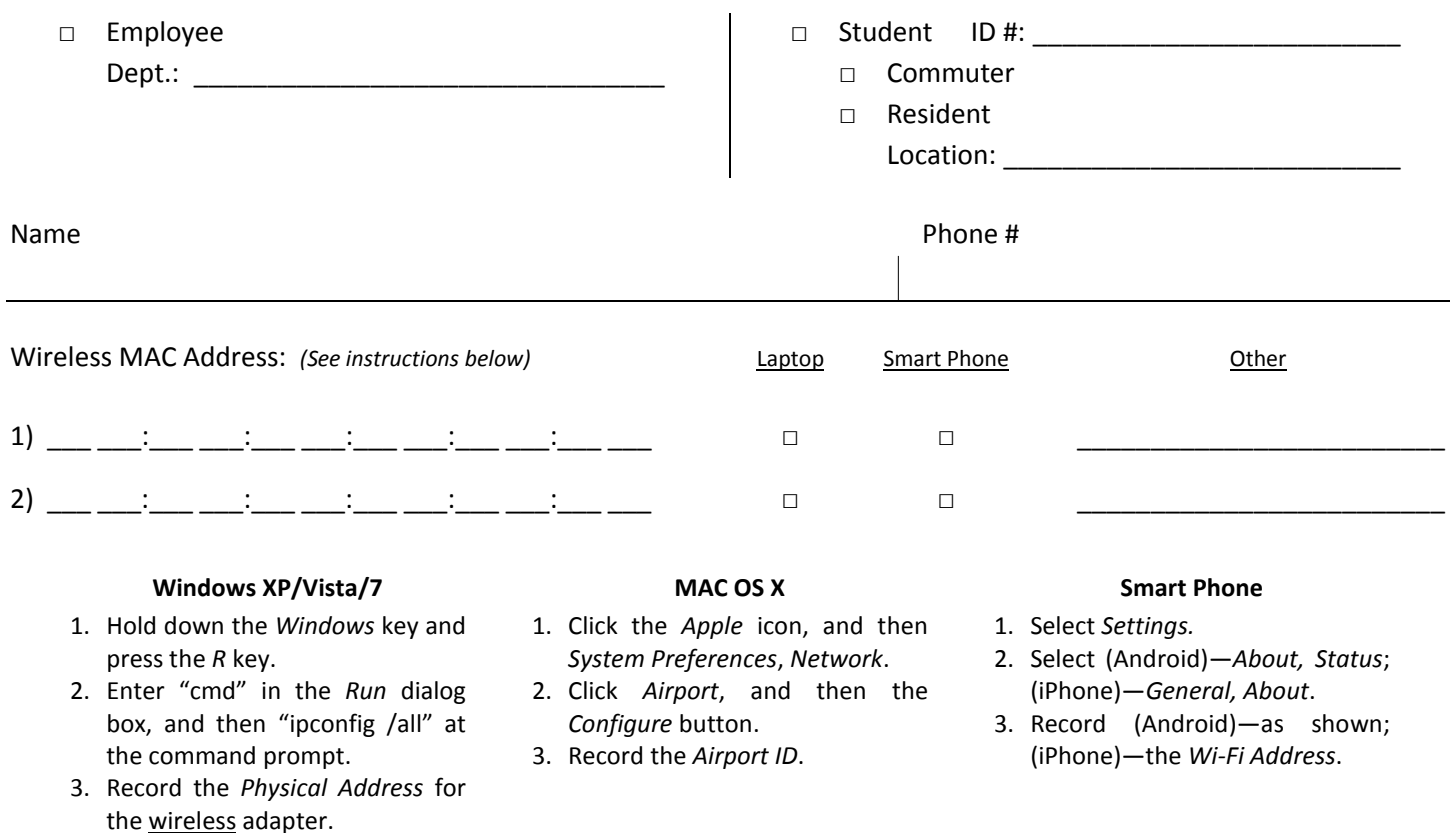

## **THIS FORM MUST BE RECEIVED BY THE HELP DESK. PLEASE ALLOW 48 HOURS FOR PROCESSING. THE IT DEPT CANNOT BE RESPONSIBLE FOR YOUR PERSONAL PROPERTY. WIRELESS ACCESS IS PROVIDED ONLY UNDER THE TERMS BELOW**.

## **POLICY STATEMENT**

Bloomfield College provides technology resources to the College Community, including students, faculty, administration, alumni, and members of the Board of Trustees. These resources include: computer hardware such as computers, phones and video equipment; computer software owned by or licensed to the College; and on-line services provided by the College such as access to the campus network and to the Internet. Use of these resources is a privilege, not a right, and is provided by the College for educational purposes only. The College reserves the right to limit or restrict access to these technology resources.

All members of the Bloomfield College community who share the technology resources of the College must use those resources in a responsible manner. All users are bound by local, state and federal laws relating to technology use including copyrights, security, and electronic media. All users must adhere to the highest standards of ethics and academic honesty and must respect the rights of others, the integrity of system security and College controls, and all contracts and license agreements.

All users are responsible for knowing the appropriate use policy and guidelines. Individuals who misuse these technology resources may have their use privileges terminated and may be held personally liable. Unauthorized use of these facilities or providing access to unauthorized individuals is prohibited. College resources are not to be used for illegal or commercial purposes. Under appropriate circumstances, the College retains the right to examine and copy any files or information that exists on College computer systems. Users who do not adhere to these policies are subject to revocation of their computing privileges and other sanctions.

*Please refer to the Student Handbook for the most current Policy Statement.*